## SAP ABAP table MARV {Material Control Record}

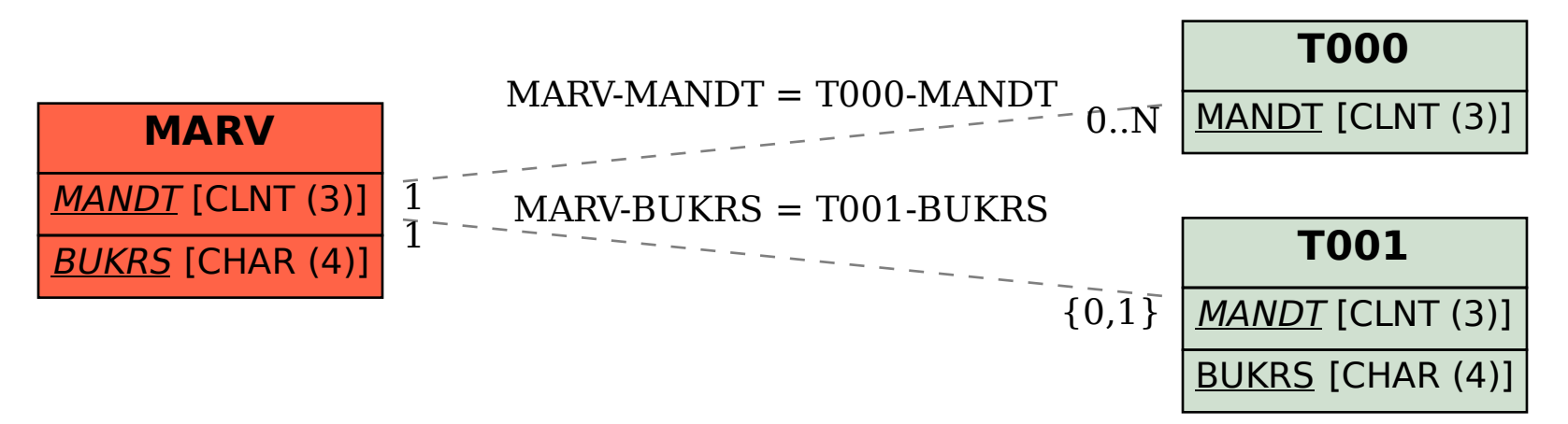